## **Лекции 1 и 2 Компьютерные Сети и Телекоммуникации (***Обзорная лекция)* **-** *архитектура, услуги, принципы построения, сетевые решения*

Проф. каф. ВТ д.т.н. С.Л.Гавлиевский САМАРА сентябрь 2022

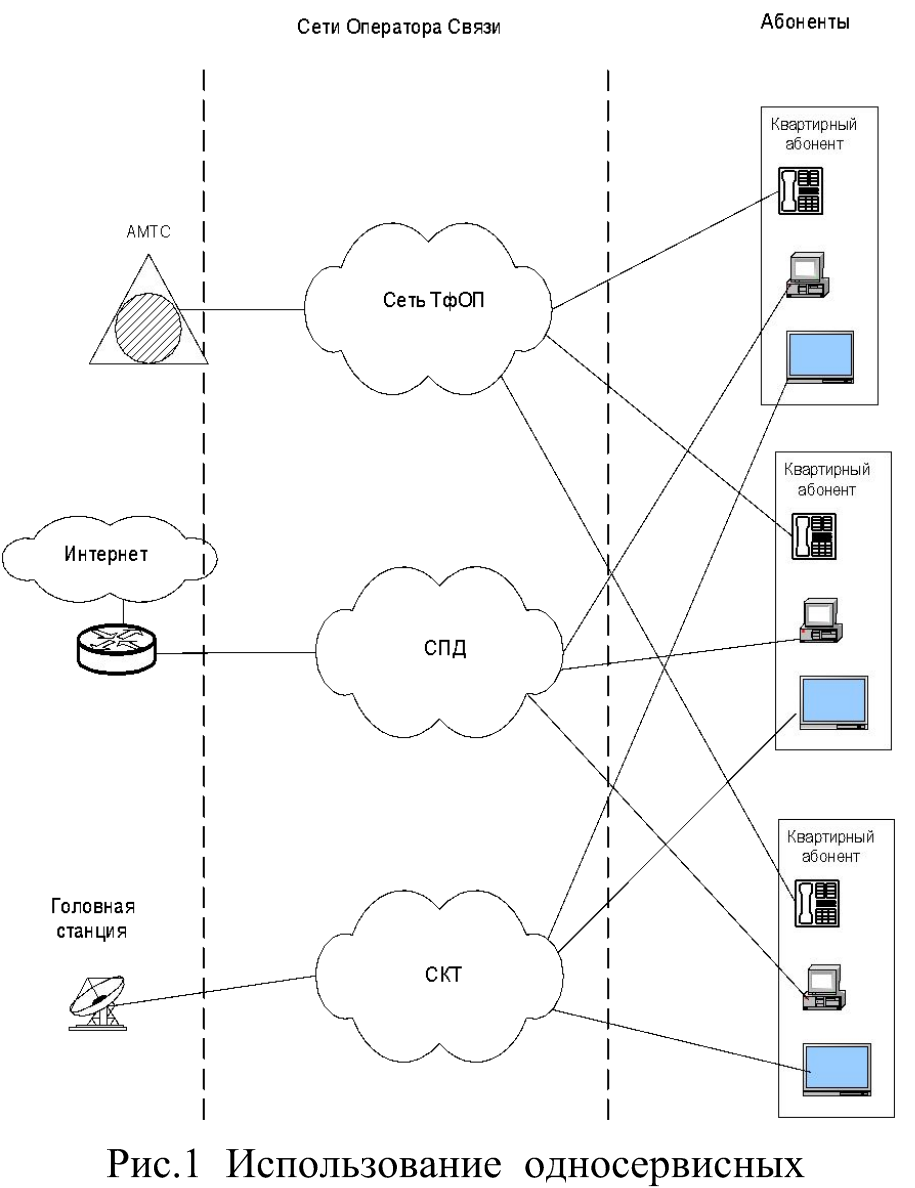

сетей ДЛЯ предоставления услуг населению

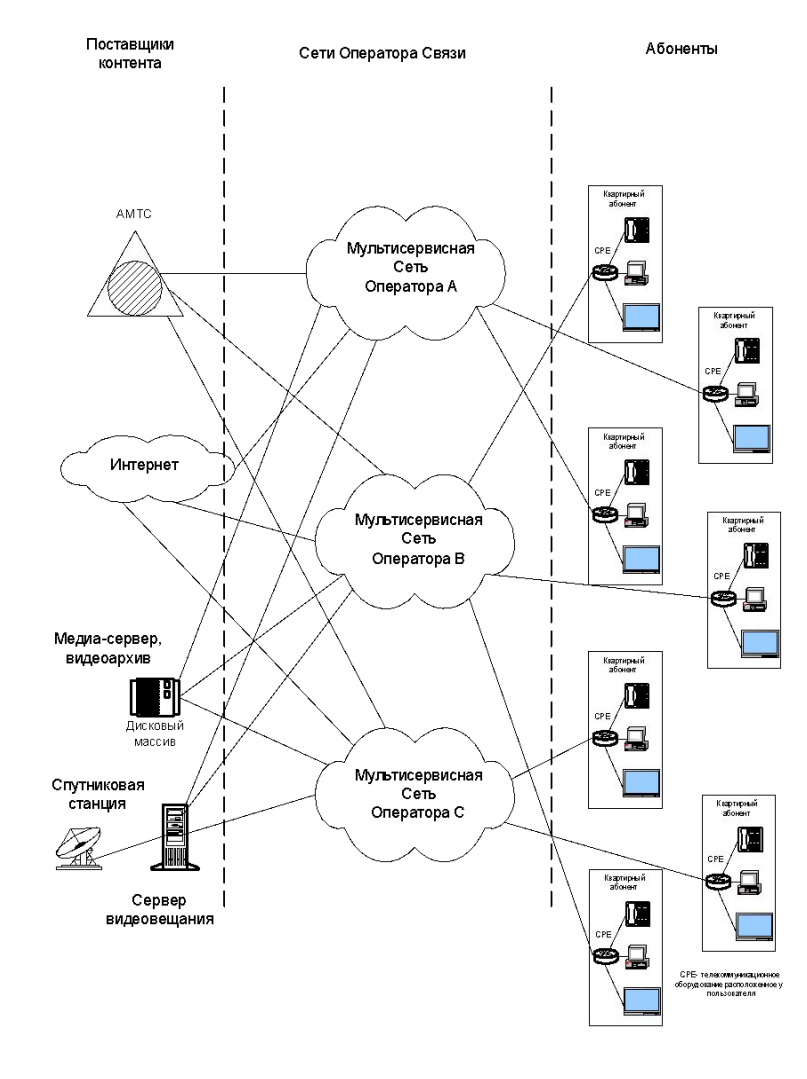

 $P$ ис. $2$ Использование сетей мультисервисных ДЛЯ оказания услуг населению

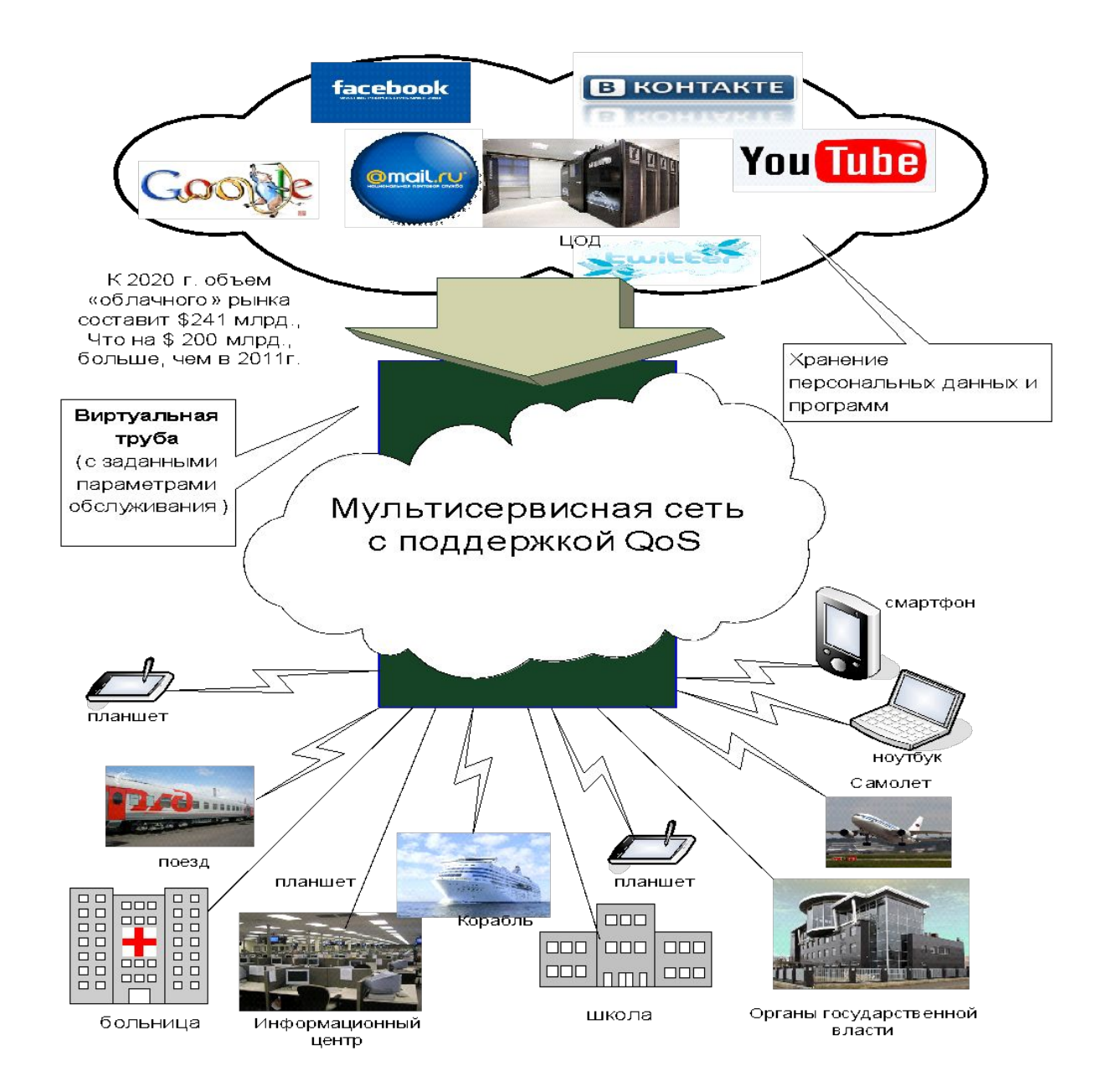

## Структура глобальных инфокоммуникаций

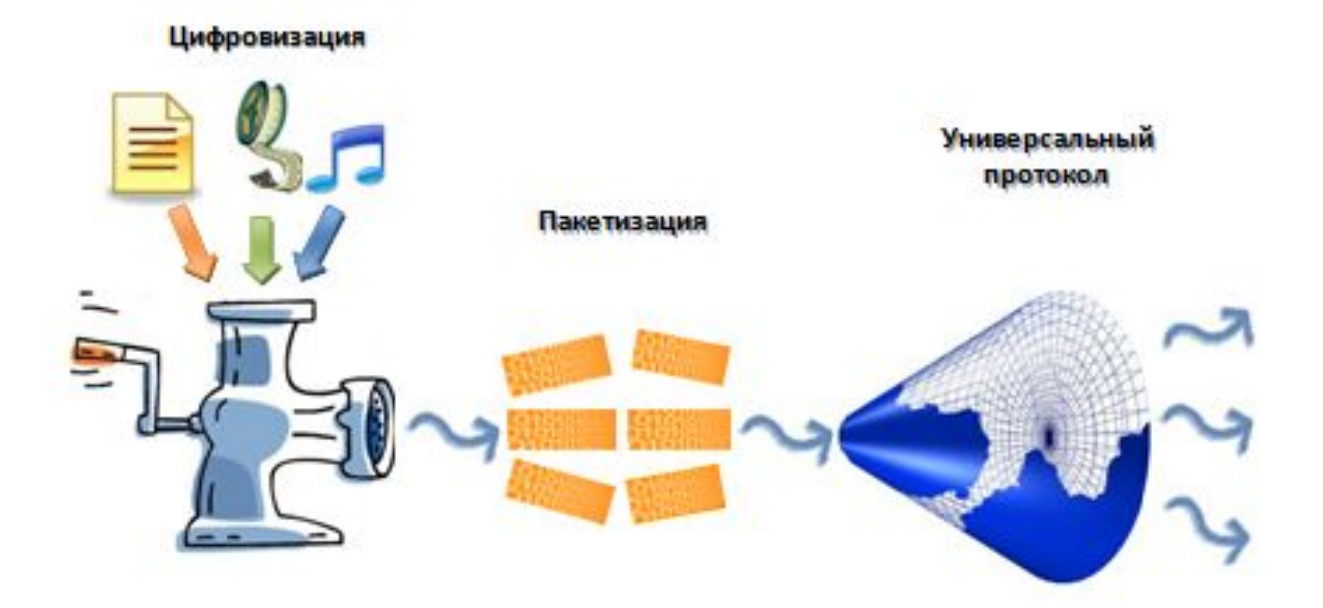

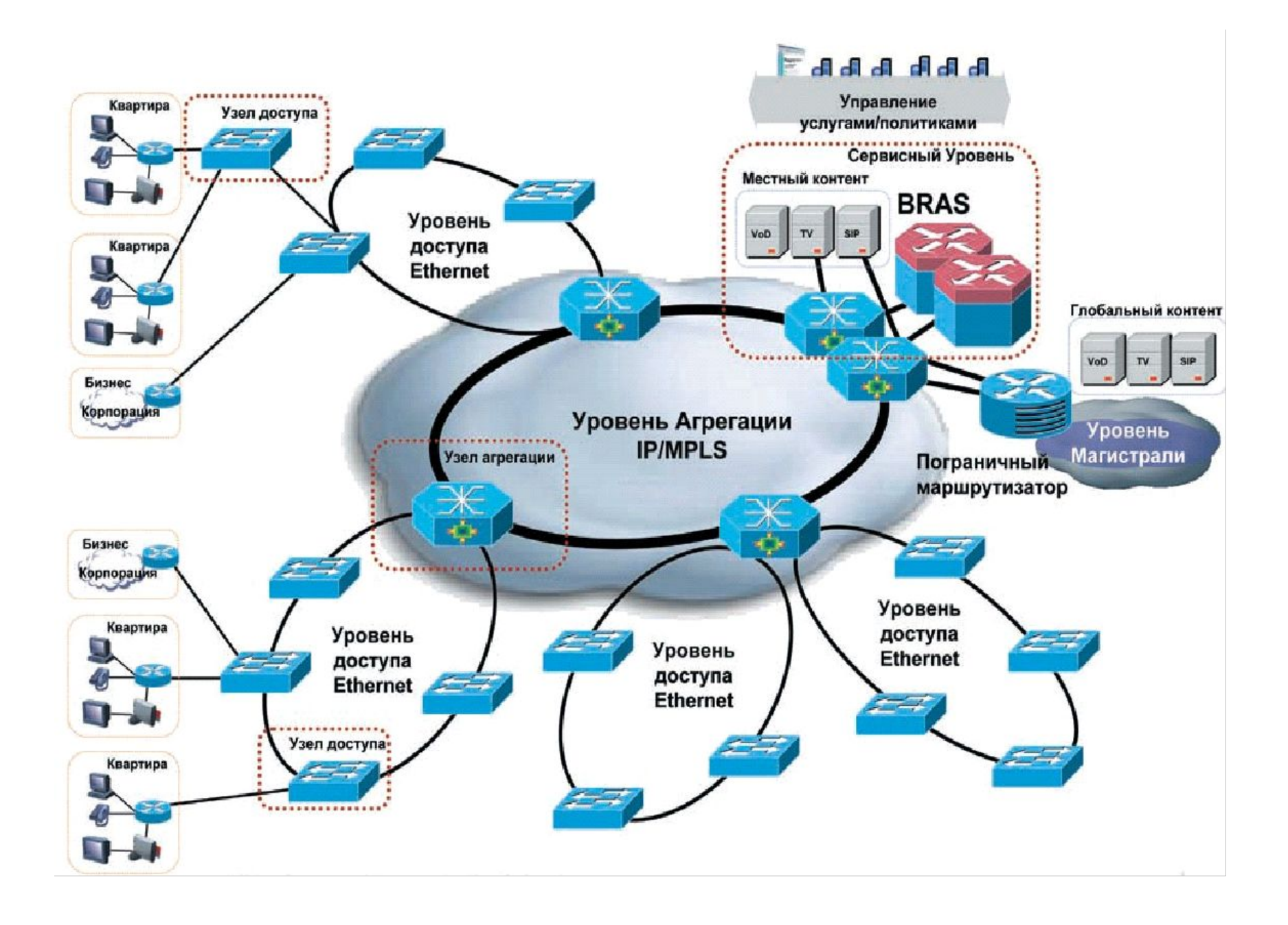

Основные компоненты мультисервисной сети:

- •Домашняя (офисную) сеть в помещении пользователя;
- Уровень доступа.
- Уровень агрегации.
- Уровень предоставления услуг (сервисный уровень).
- Уровень магистрали.

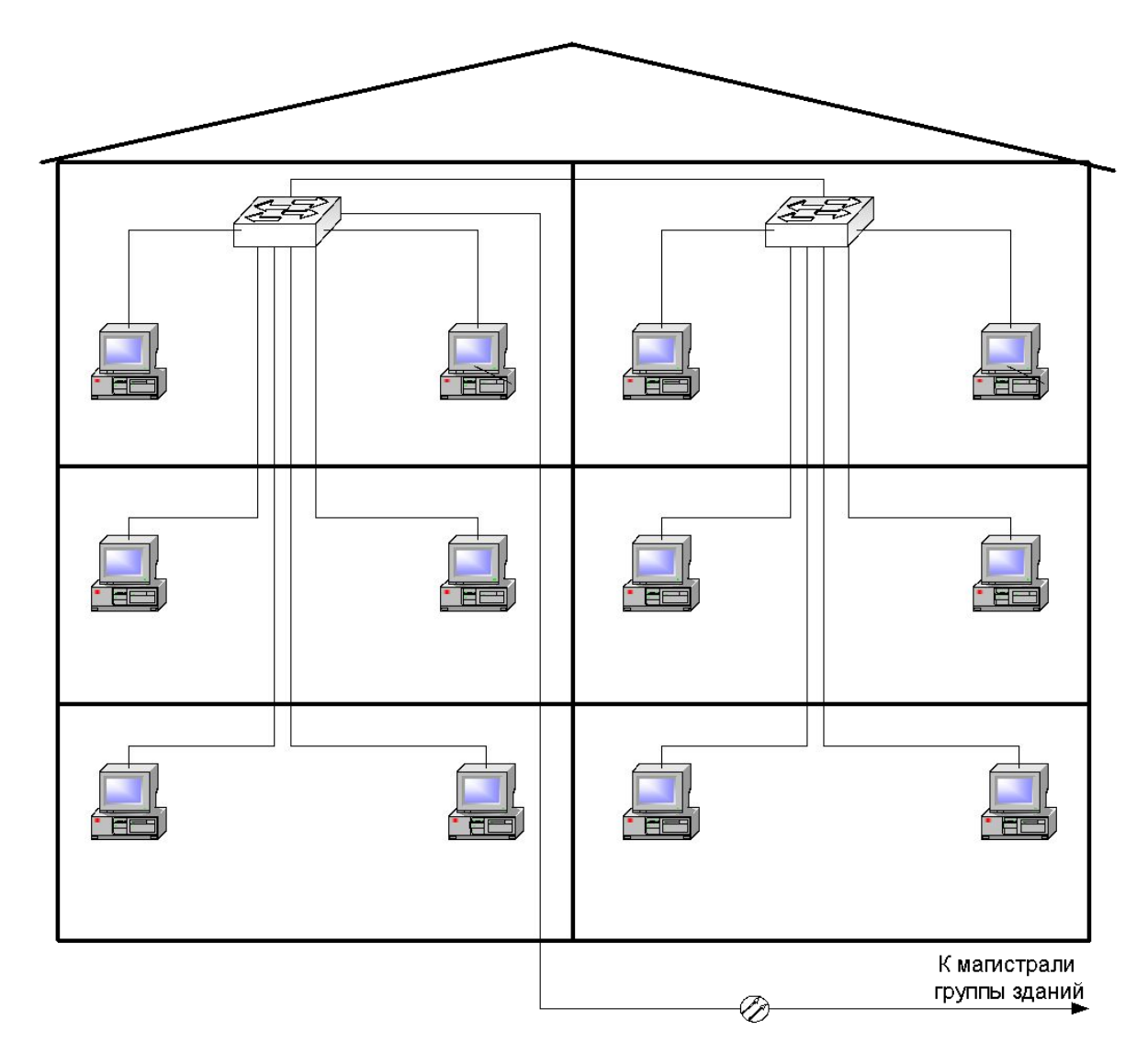

Р и с. 9. Пример построения сети внутри здания

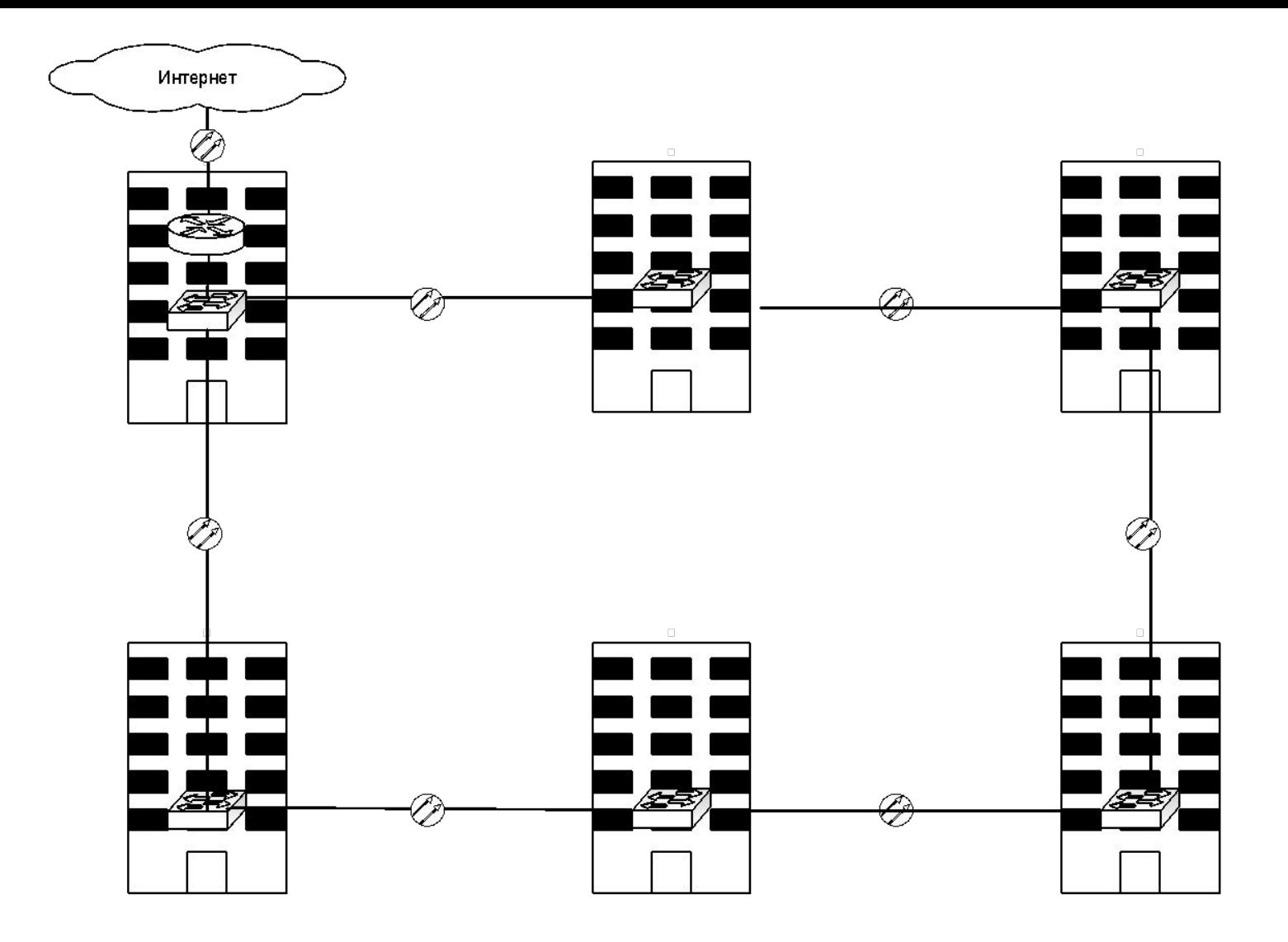

Р и с. 10. Магистраль с кольцевой топологией

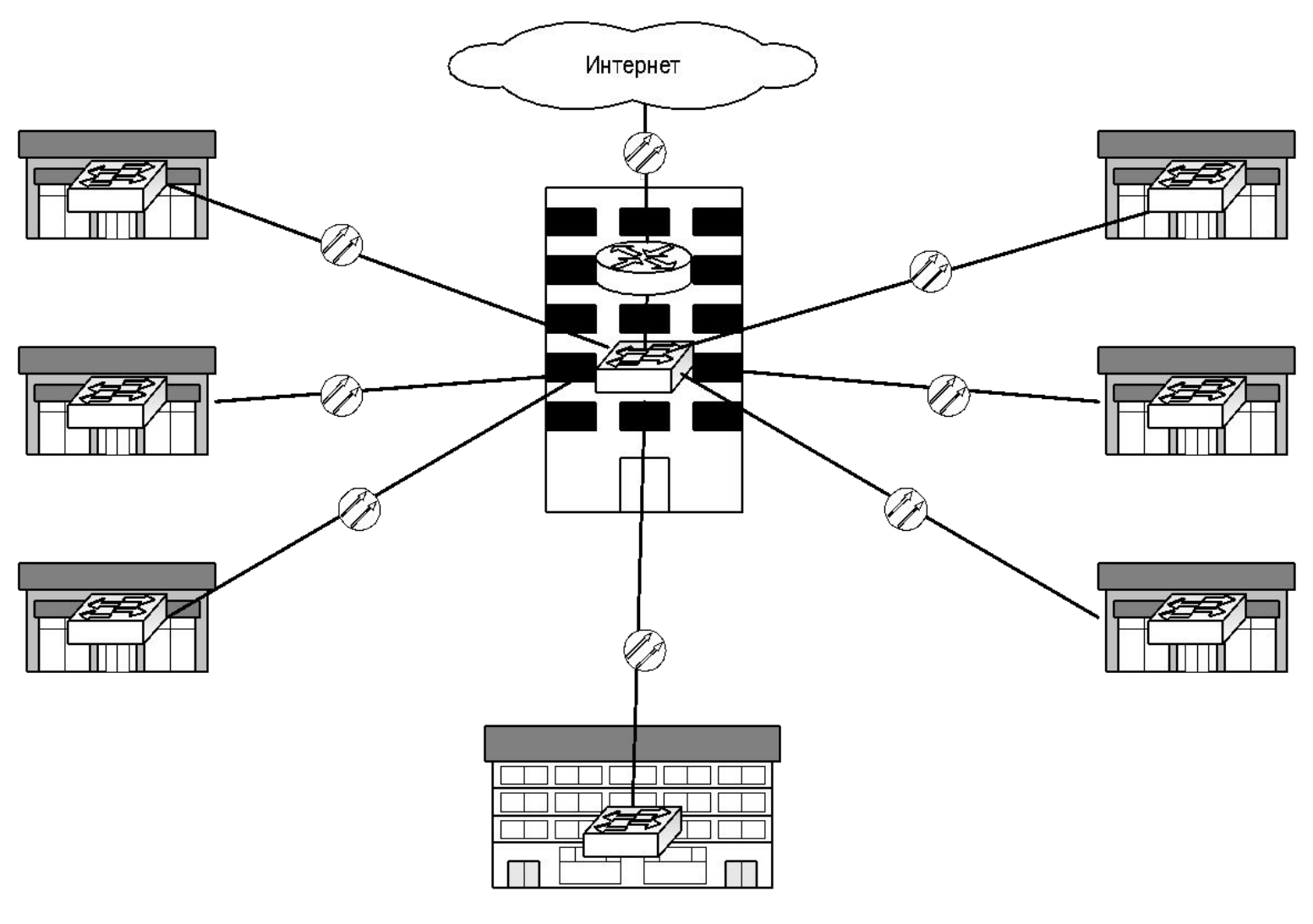

Р и с. 11. Магистраль с звездообразной топологией

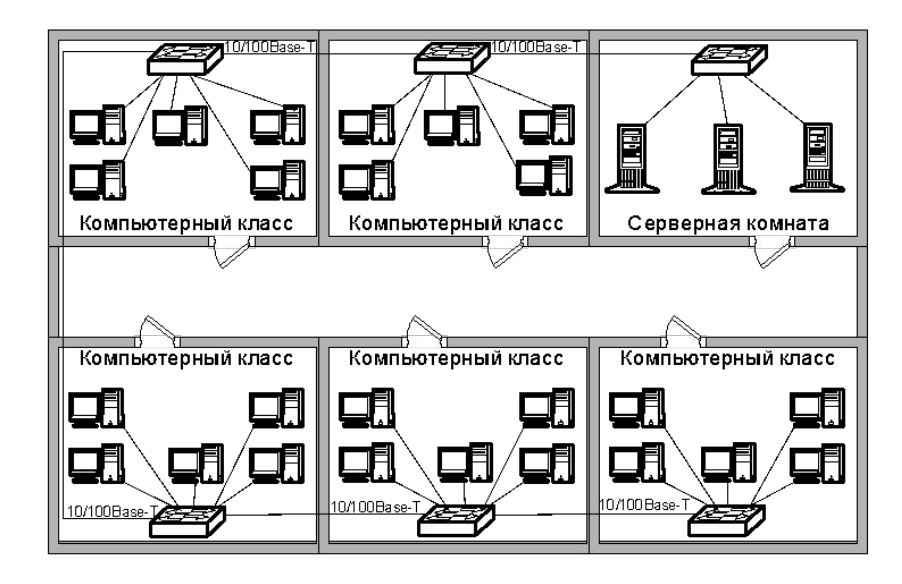

a)

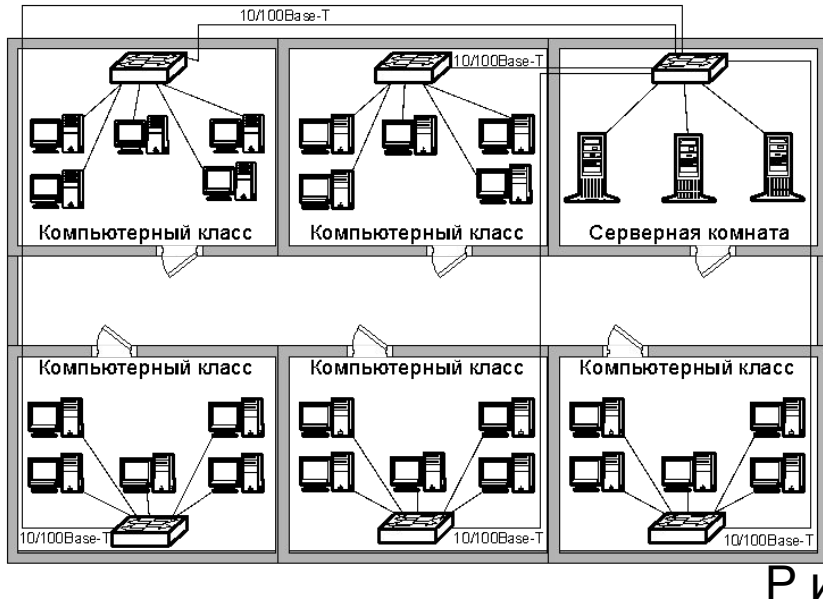

Ри с. 9.2. Примеры ЛВС кафедры

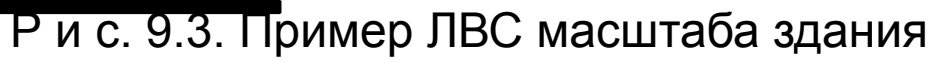

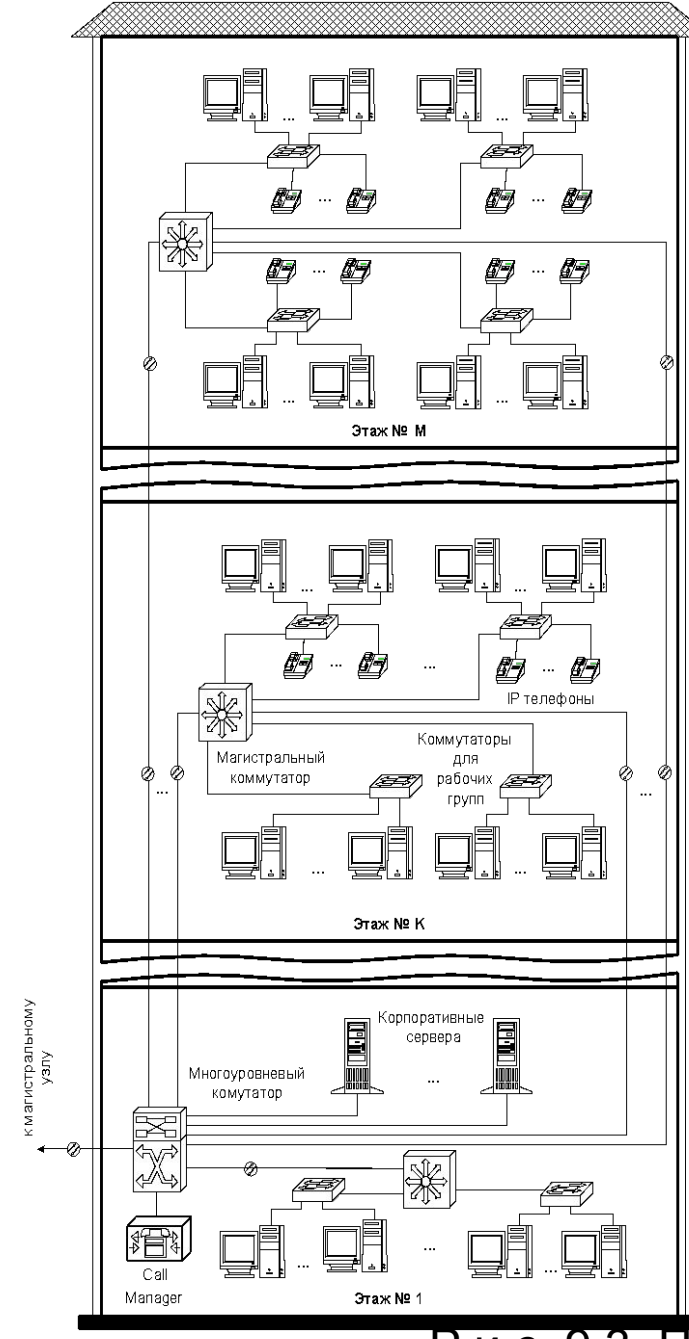

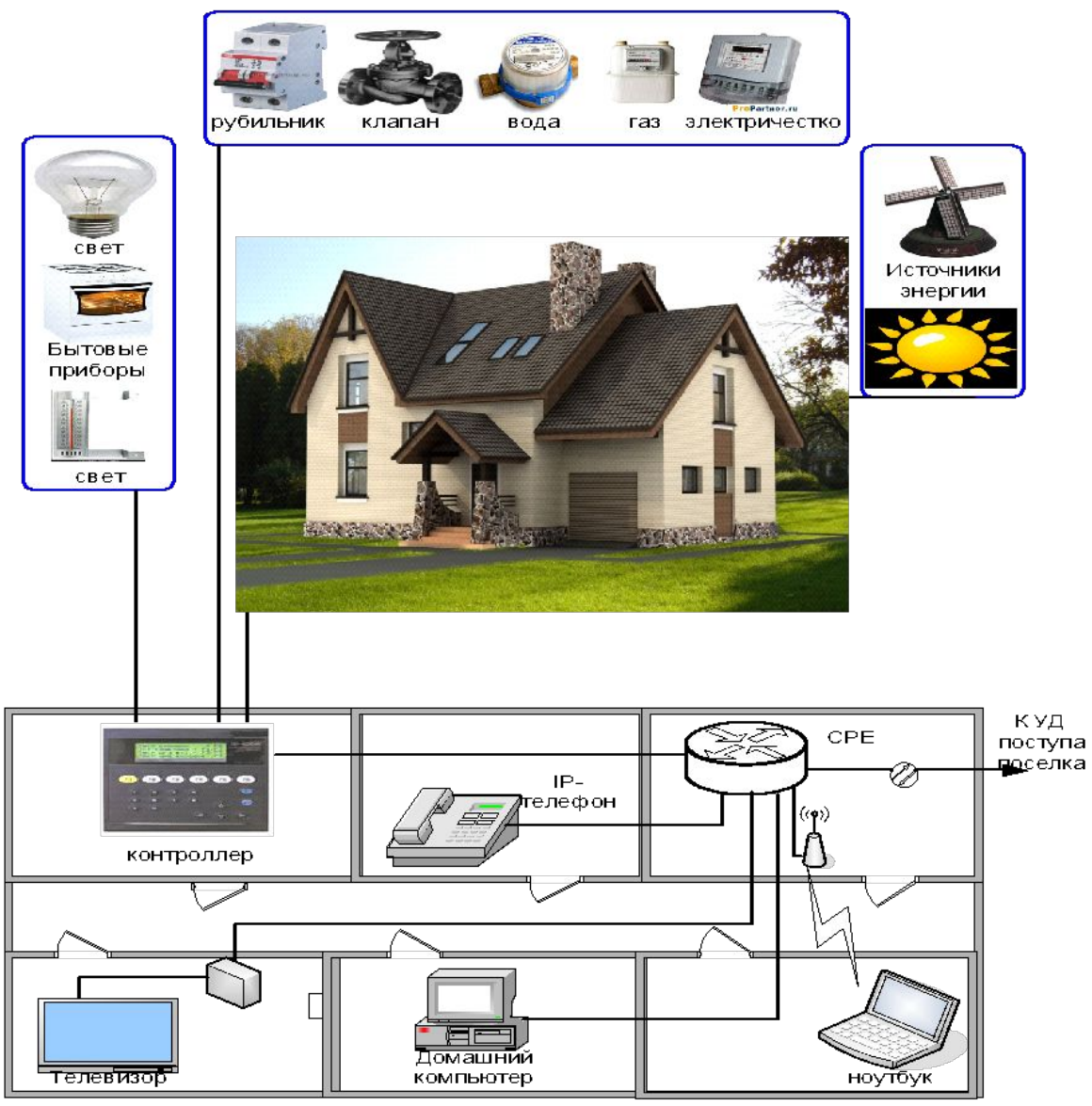

1 этаж

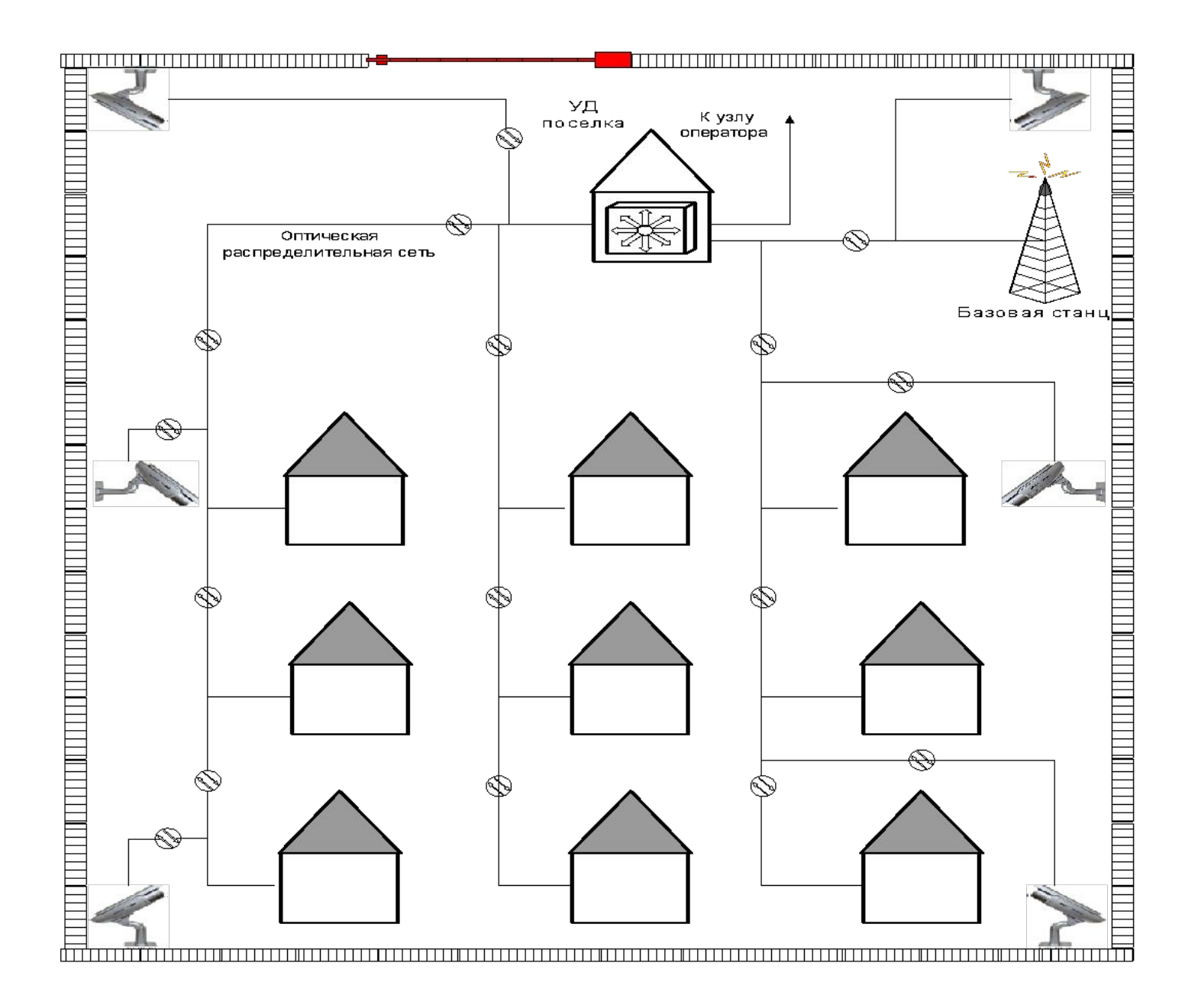

# **FMC (Fixed Mobile Convergence, FMC) КОНВЕРГЕНЦИЯ СТАЦИОНАРНОЙ И МОБИЛЬНОЙ СВЯЗИ**

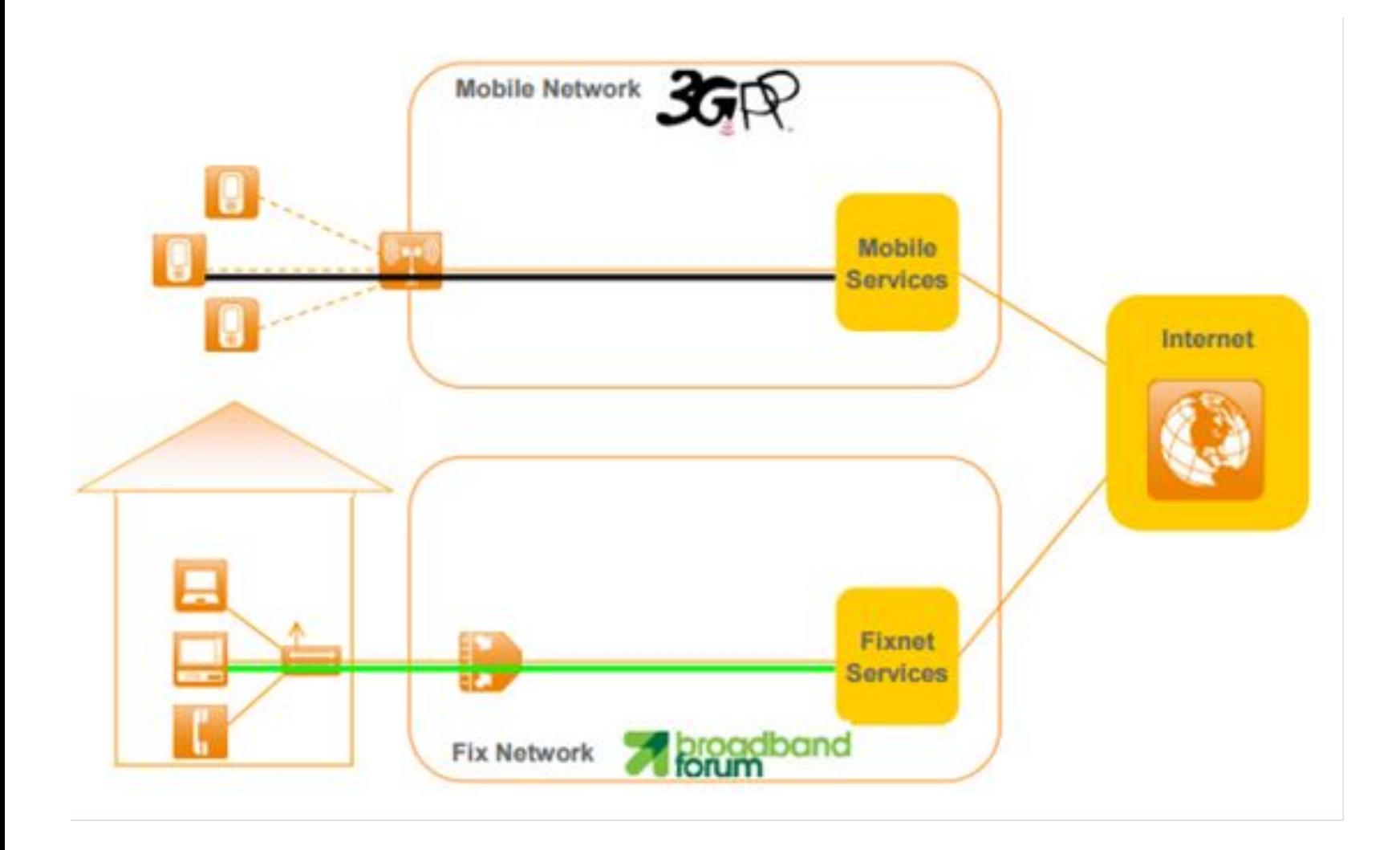

Оказание услуг через изолированные друг от друга сети фиксиро-ванной и мобильной связи

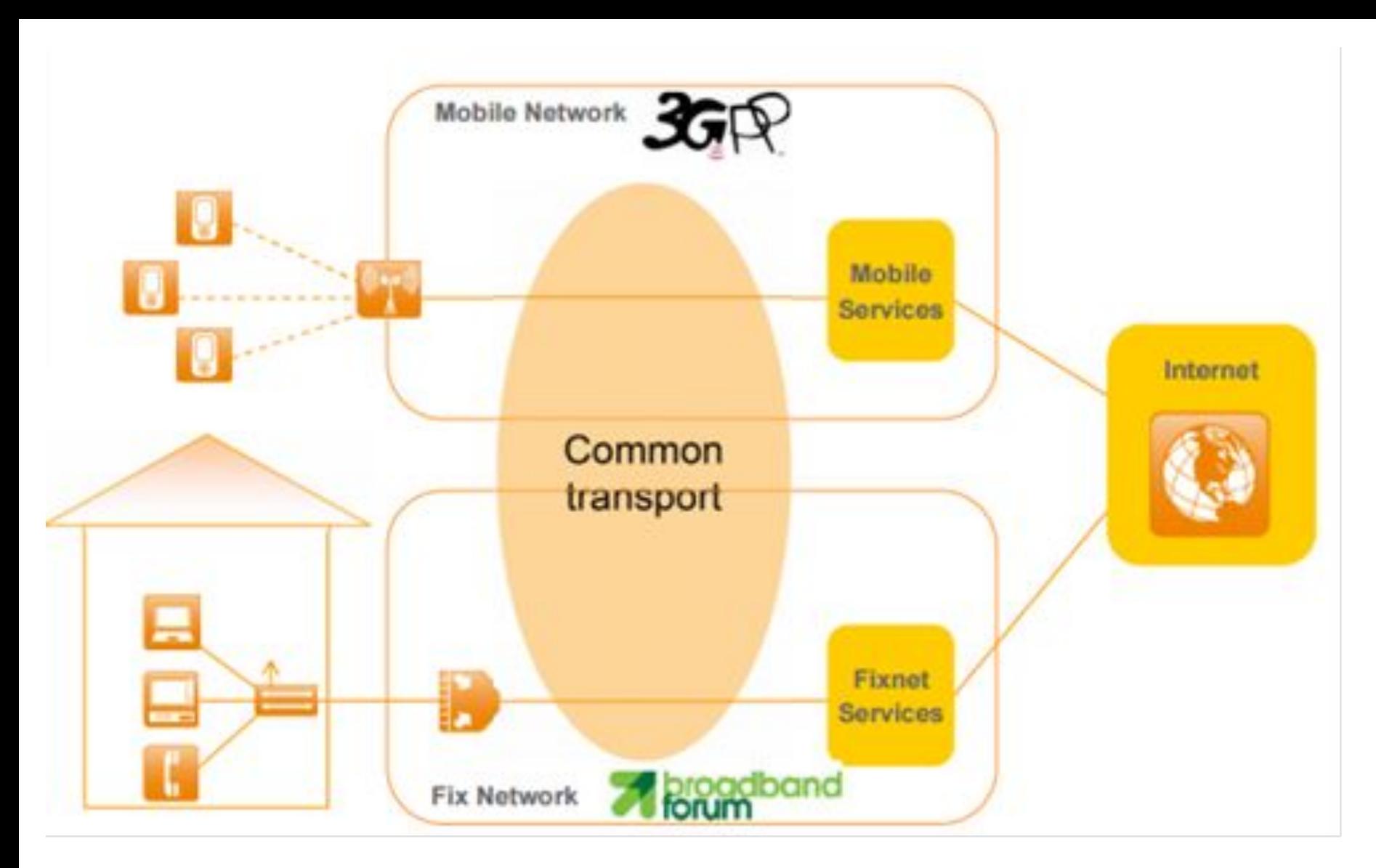

Совместное использование фиксированной и мобильной сетью об-щего транспорта

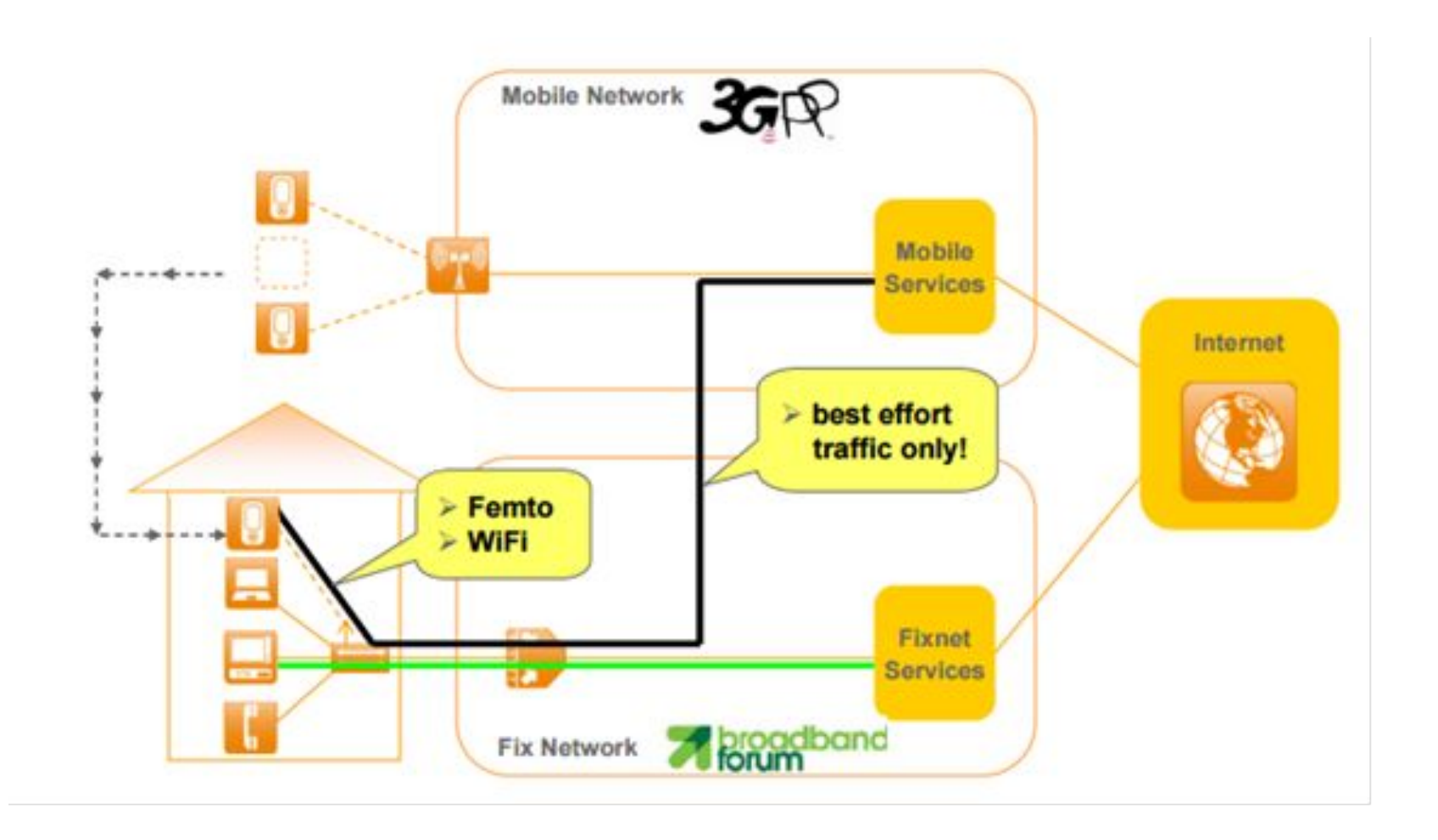

Подключение мобильного абонента через femto и WiFi

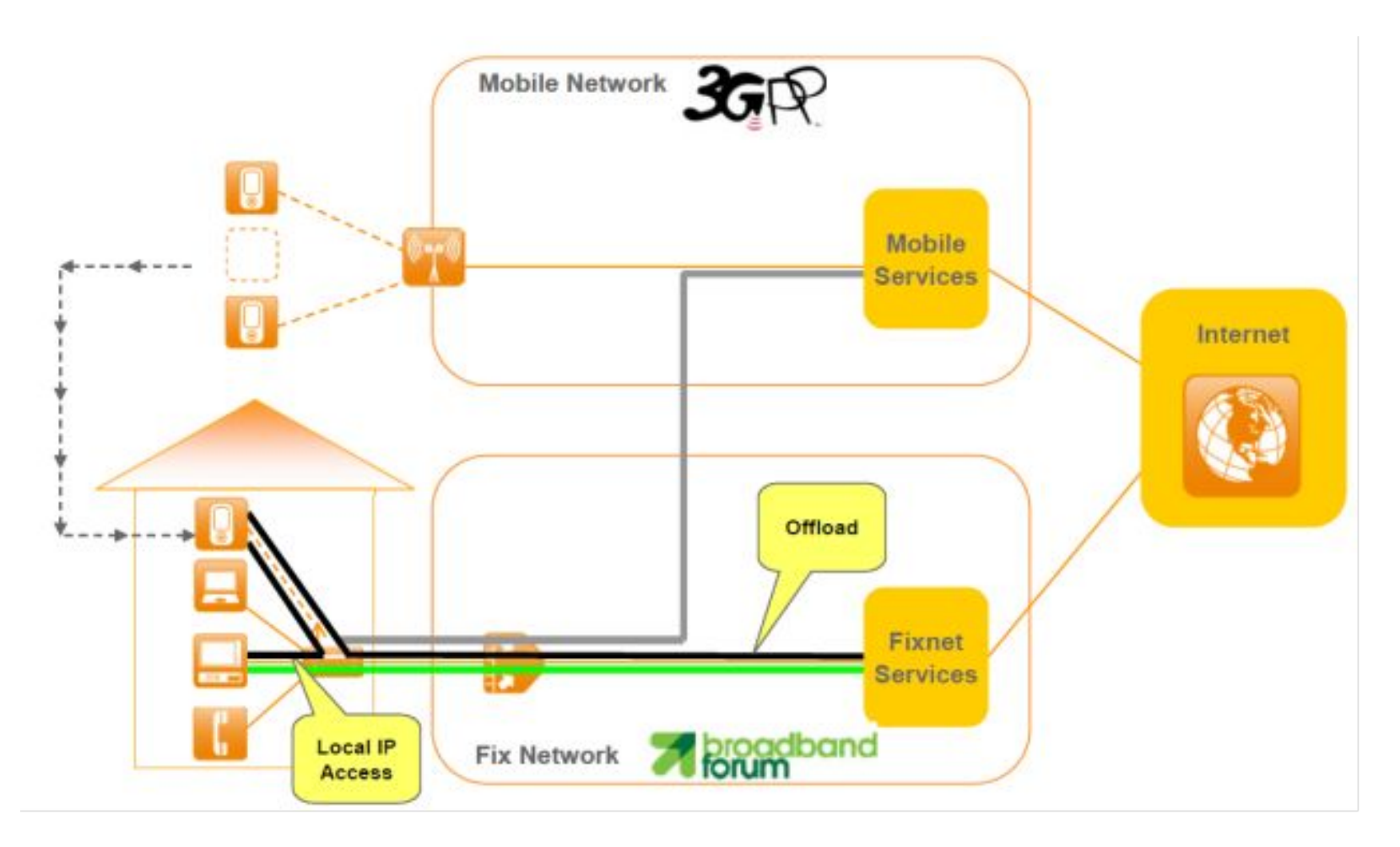

Интернет-трафик из фемтосоты поступает через фикси-рованную сеть, сразу же в сеть Интернет, минуя мобильную сеть оператора

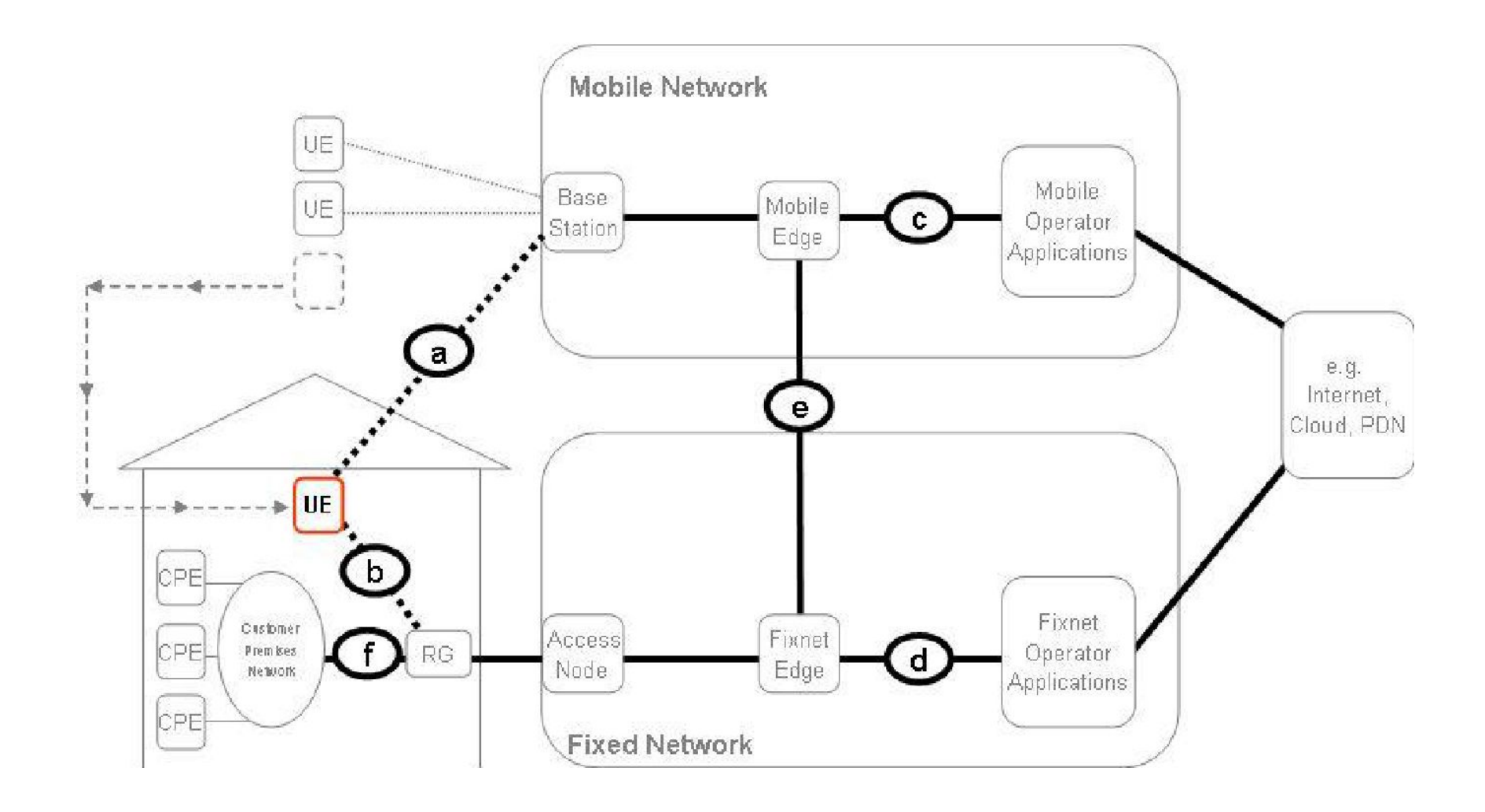

### Figure 1 – FM Data Path Model

# Базовые понятия: мультиплексирование FDM, ИКМ, TDM коммутация каналов коммутация пакетов

## Принципы мультиплексирования Мультиплексирование с разделением по частоте (FDM)

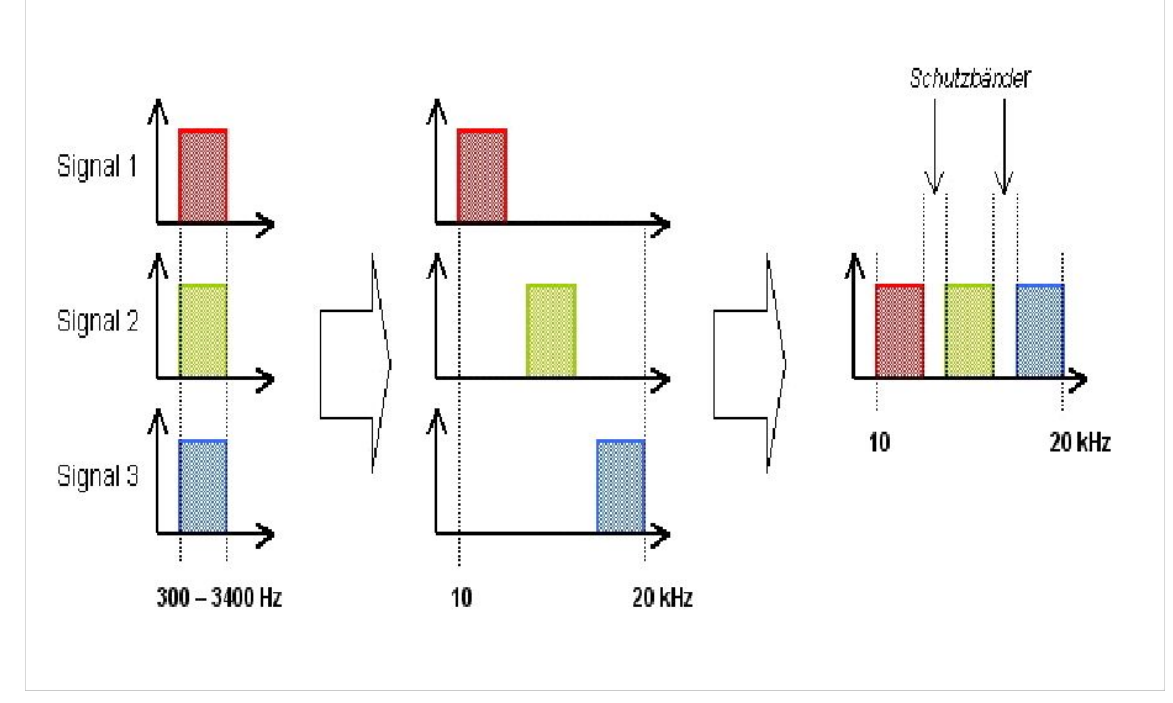

Мультиплексирование 3 каналов с разделением по частоте

#### Частотный спектр ADSL

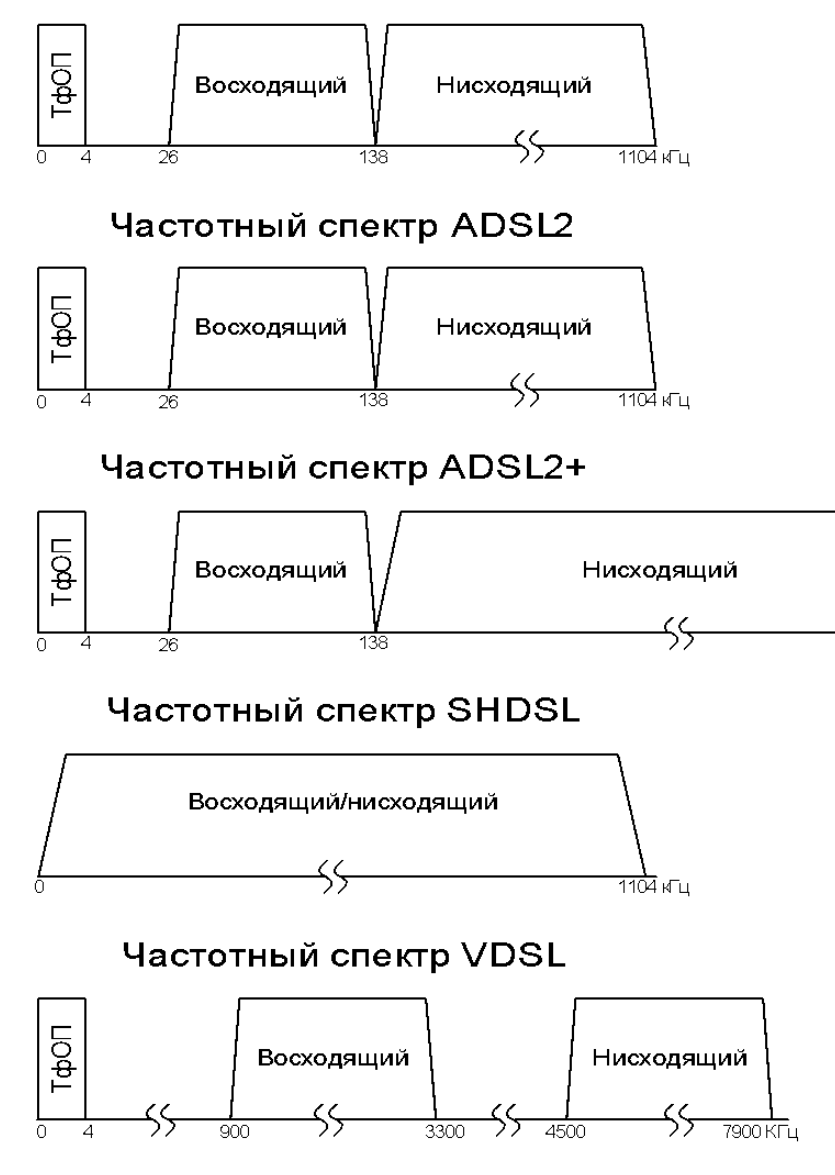

Р и с. 7. Распределение частотного спектра при использовании xDSL

2208 кГц

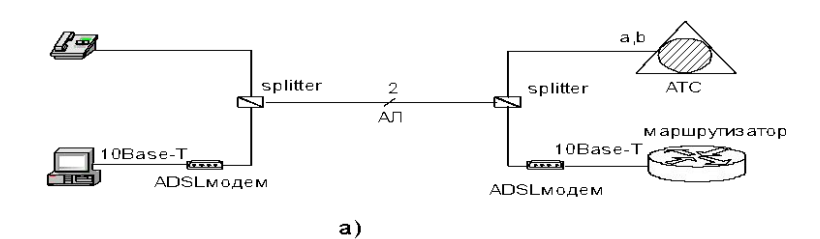

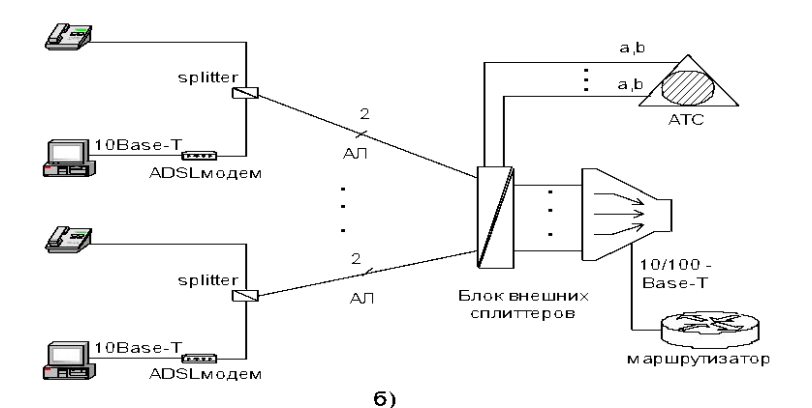

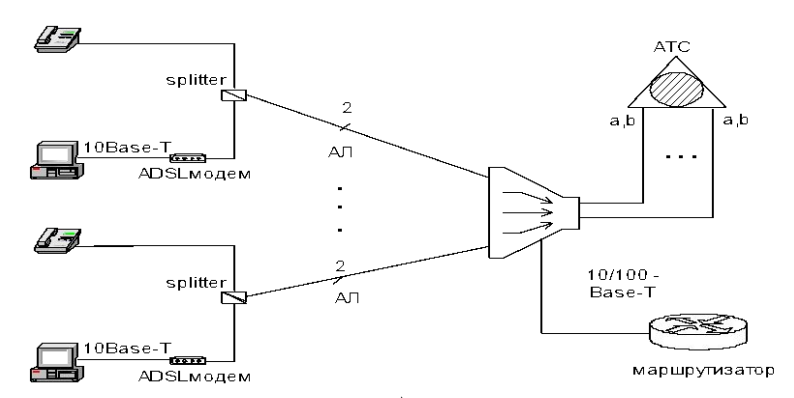

Р и с. 5. Схема подключения с использованием ADSL модемов: а) без использования DSLAM на станционной стороне; б) используется DSLAM

с внешними сплиттерами; в) используется DSLAM с внутренними

сплиттерами.

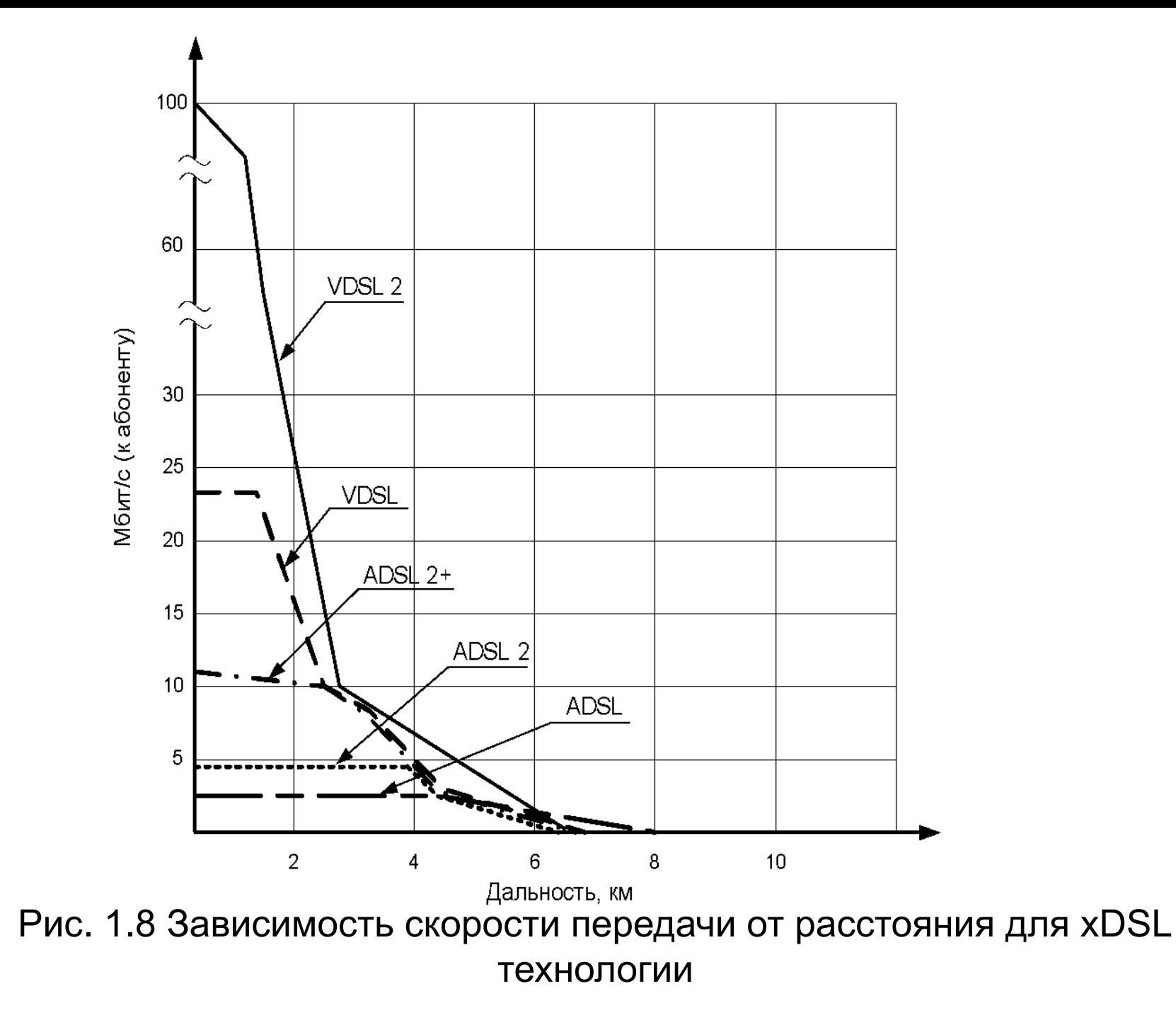

С помощью процесса оцифровки в реальном времени, аналоговый сигнал трансформируется в цифровой. Данный процесс называется квантизацией. Цифровой сигнал не подвержен затуханию при передаче на большие расстояния. Можно одновременно осуществлять передачу нескольких цифровых голосовых сигналов, каждый их которых будет передаваться по своему логическому каналу в одном физическому кабеле. Цифровые значения сигналов (в двоичном виде), с целью разграничения друг от друга, передаются в отдельных тайм-слотах каждый.

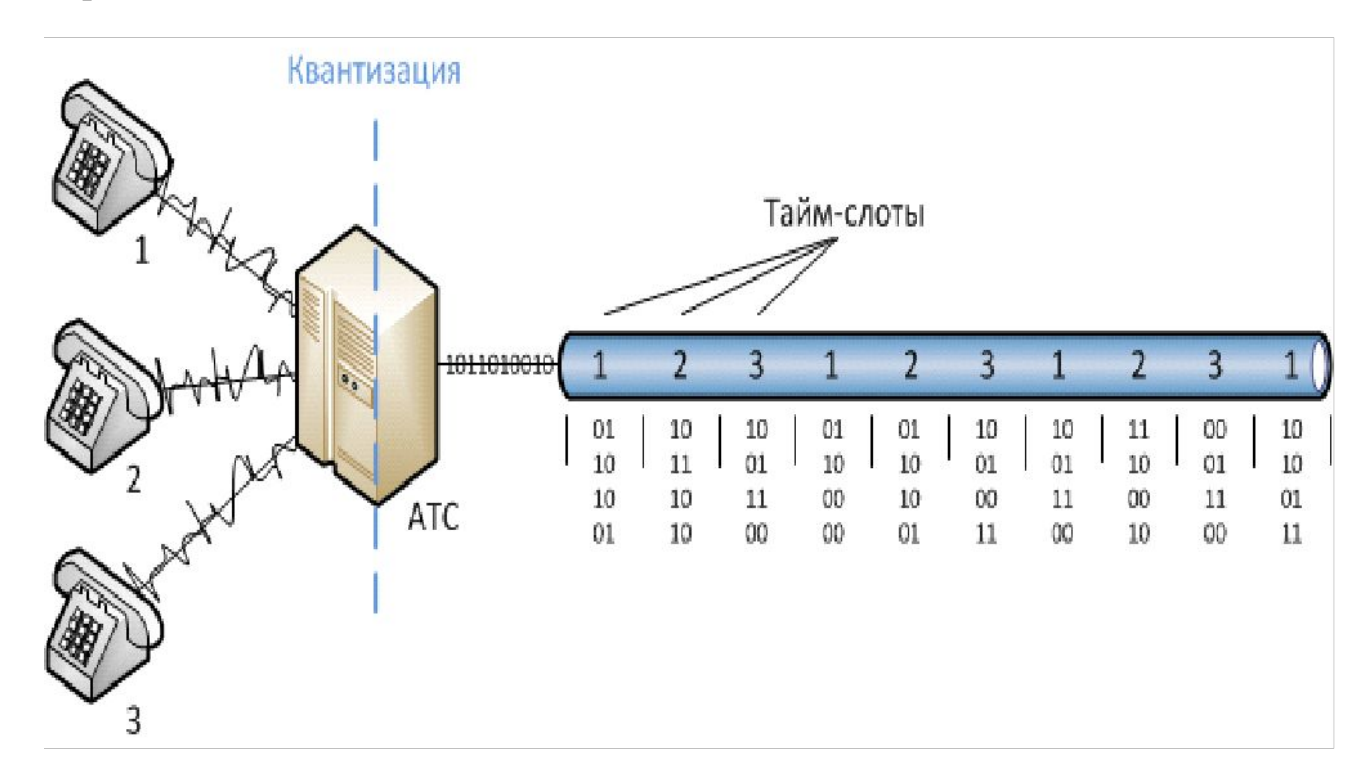

Технологию ТDM первой стали широко применять в обычных системах электросвязи. Эта технология предусматривает объединение нескольких входных низкоскоростных каналов в один составной высокоскоростной канал. Входные каналы по очереди модулируют высокочастотную несущую в течение выделенных им коротких промежутков времени (тайм-слотов), которые периодически повторяются. Например, в течение первого тайм-слота несущая модулируется первым входным каналом, в течение второго - вторым, в течение третьего - третьим, в течение четвертого - четвертым, в течение пятого - снова первым, в течение шестого - снова вторым и т. д.

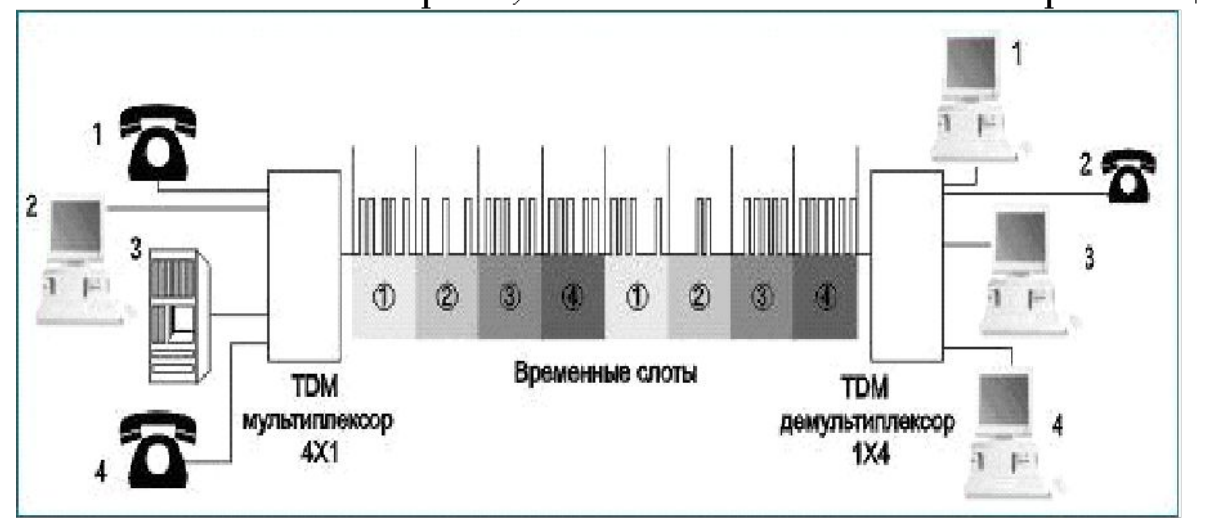

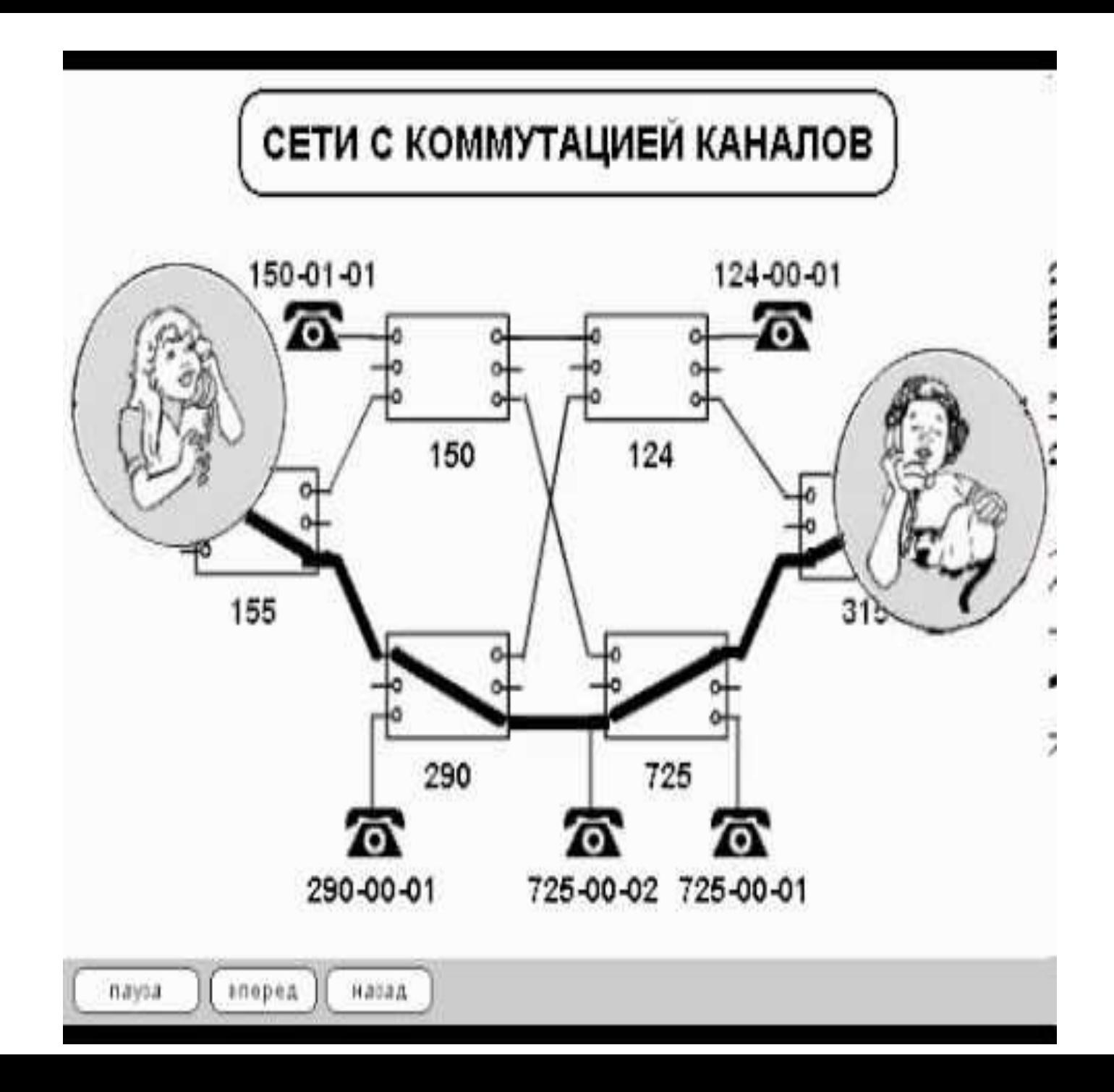

Коммутация каналов подразумевает образование непрерывного составного физического канала из последовательно соединенных отдельных канальных участков для прямой передачи данных между узлами. Отдельные каналы соединяются между собой специальной аппаратурой - коммутаторами, которые могут устанавливать связи между любыми конечными узлами сети. В сети с коммутацией каналов перед передачей данных всегда необходимо выполнить процедуру установления соединения, в процессе которой и создается составной канал.

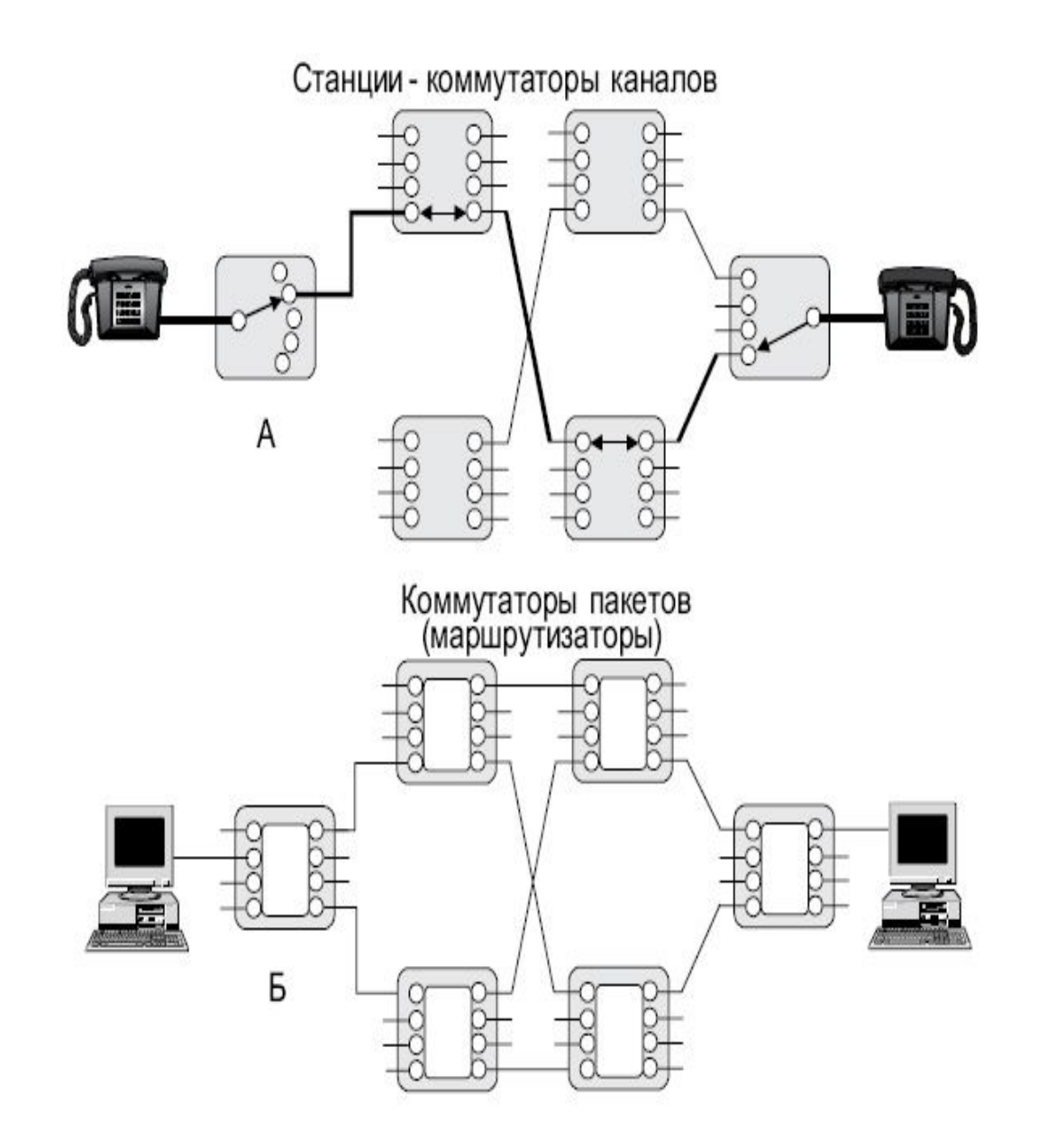

Коммутация пакетов (англ. packet switching) — способ доступа нескольких абонентов к общей сети, при котором информация разделяется на части небольшого размера (так называемые пакеты), которые передаются в сети независимо друг от друга. Узелприёмник собирает сообщение из пакетов. В таких сетях по одной физической линии связи могут обмениваться данными много узлов.

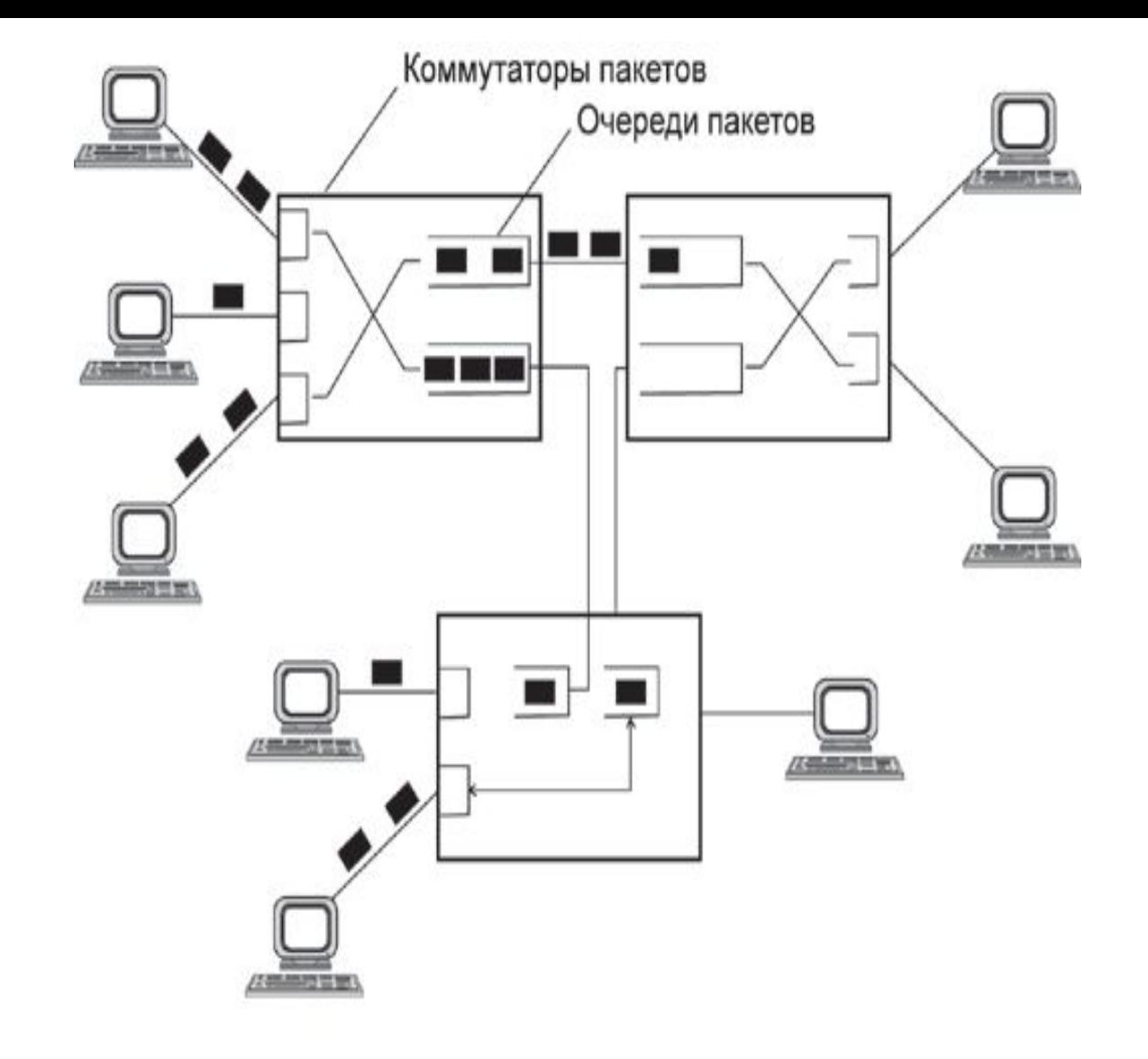

- Данные нарезаются порциями пакетами, каждый из которых обрабатывается коммутаторами независимо
- Каждый пакет содержит адрес назначения и адрес отправителя
- Не требуется предварительной процедуры установления соединения

Основные принципы При коммутации пакетов все передаваемые пользователем данные разбиваются передающим узлом на небольшие (до нескольких килобайт) части — пакеты (packet). Каждый пакет оснащается заголовком, в котором указывается, как минимум, адрес узлаполучателя и номер пакета.

## Основные принципы (продолжение)

Передача пакетов по сети происходит независимо друг от друга. Коммутаторы такой сети имеют внутреннюю буферную память для временного хранения пакетов, что позволяет сглаживать пульсации трафика на линиях связи между коммутаторами. Пакеты иногда называют дейтаграммами (datagram), а режим индивидуальной коммутации пакетов — дейтаграммным режимом.

## Достоинства коммутации пакетов

- 1. Эффективность использования пропускной способности.
- При перегрузе сети никого не «выбрасывает» с сообщением «сеть занята», сеть просто снижает всем абонентам скорость передачи.
- 3. Абонент, использующий свой канал не полностью, фактически отдаёт пропускную способность сети остальным.
- Поэтому меньшие затраты. 4.

## Недостатки коммутации пакетов

- 1. Сложное устройство; без микропроцессорной техники пакетную сеть создать практически Невозможно.
- 2. Пропускная способность расходуется на технические данные. 3. Пакет может ждать своей очереди в коммутаторе.

Сеть с коммутацией пакетов может замедлять процесс взаимодействия каждой конкретной пары узлов, поскольку их пакеты могут ожидать в коммутаторах, пока передадутся другие пакеты. Однако общая эффективность (объем передаваемых данных в единицу времени) при коммутации пакетов будет выше, чем при коммутации каналов. Это связано с тем, что трафик каждого отдельного абонента носит пульсирующий характер, а пульсации разных абонентов, в соответствии с законом больших чисел распределяются во времени, увеличивая равномерность нагрузки.

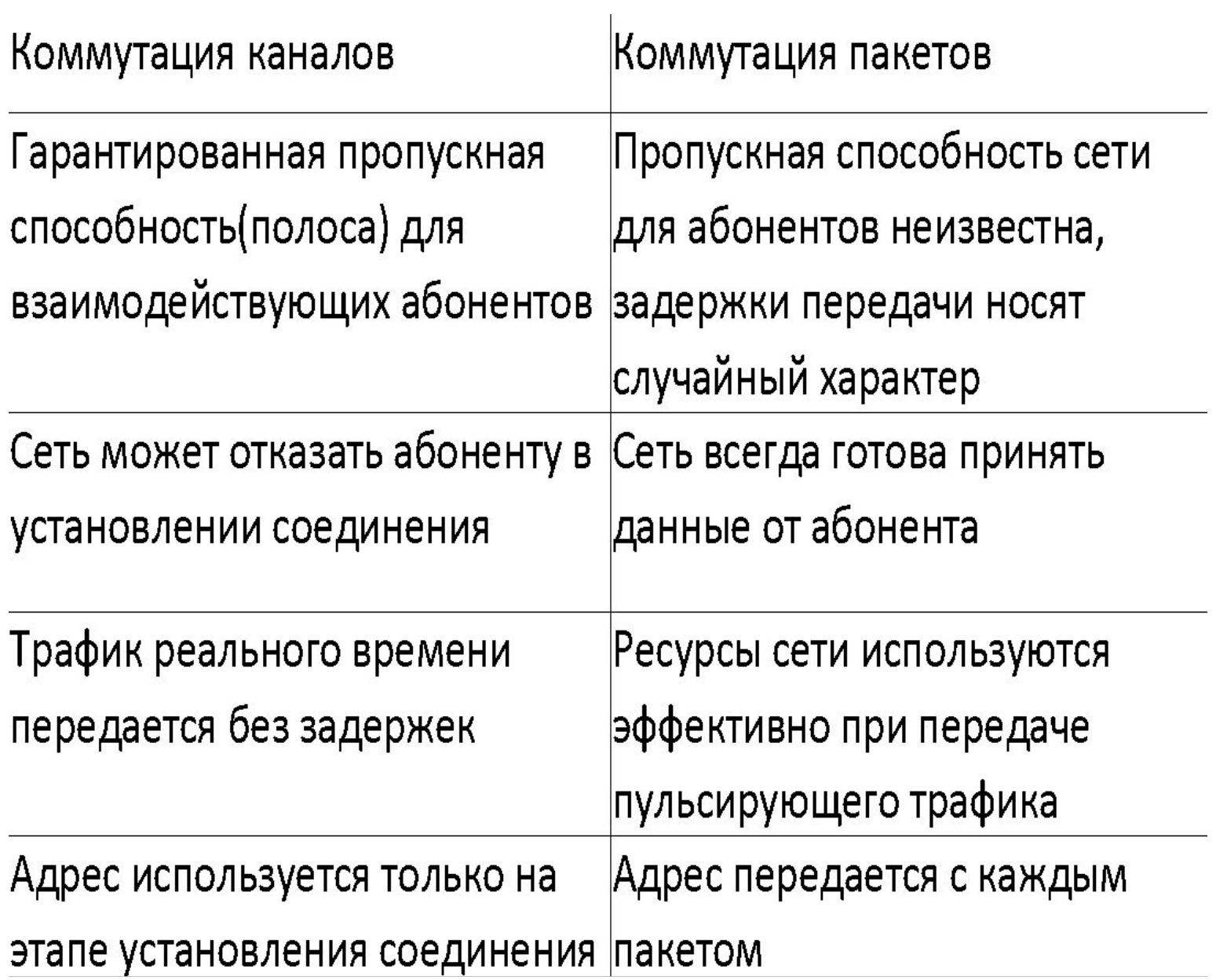

#### 1. ОБЩИЕ СВЕДЕНИЯ О СОВРЕМЕННЫХ КОМПЬЮТЕРНЫХ СЕТЯХ

#### 1.1. КЛАССИФИКАЦИЯ И НАЗНАЧЕНИЕ

Компьютерная (вычислительная) сеть - это совокупность компь-ютеров и другого периферийного оборудования (принтеров, графических устройств, мощных накопителей, модемов и т.п.), соединенных с помощью каналов связи в единую систему так, что они могут связы-ваться между собой и совместно использовать ресурсы сети  $[1]$ .

В зависимости от территории, охватываемой сетью, компьютерные сети подразделяются на три основных класса:

- глобальные сети Wide Area Network  $(WAN);$
- региональные сети Metropolitan Area Network (MAN);
- локальные сети Local Area Network (LAN).  $\bullet$ Однако в последнее время различают

также:

- кампусные сети;  $\bullet$
- $\bullet$ домовые сети.

Глобальная вычислительная сеть объединяет абонентов, распо-ложенных в различных странах, на разных континентах. Из глобальных наиболее популярной является сеть Интернет. В ее состав входит множество свободно соединенных сетей, причем каждая внутренняя сеть может обладать собственной структурой и способами управле-ния.

Региональная вычислительная сеть связывает абонентов внутри боль-шого города, экономического региона, страны. Обычно расстояние между абонентами региональной вычислительной сети составляет де-сятки сотни километров.

Локальная вычислительная сеть (ЛВС) включает абонентов, рас-положенных в пределах небольшой территории. К классу локальных вычислительных сетей относятся сети отдельных пред-приятий, фирм, банков и т.д. Протяженность такой сети обычно ограничена пределами  $2 - 2.5$  километра.

#### ЛВС могут входить как компоненты в состав региональных сетей, ре-гиональные - в глобальные и, наконец, глобальные сети могут образо-вывать сложные структуры.

Под кампусом обычно понимают группу зданий, объединенных корпоративной сетью, состоящей из множества локальных сетей. Примером кампусной сети может служить сеть крупного учебного за-ведения, расположенного в нескольких учебных корпусах. Обычно к кампусной сети подключаются и общежития, что позволяет студен-там, не выходя из дома, получать доступ к информационным ресурсам как учебного заведения, так и через Интернет к ресурсам Всемирной Паутины. Общее число компьютеров, подключенных к кампусной се-ти, может составлять от нескольких сотен до нескольких тысяч.

Домовые сети - это локальные компьютерные сети, имеющие вы-ход в Интернет. По сути, они ничем не отличаются от офисных локальных вычислительных сетей. Разница в том, что к домашней сети подключены личные компьютеры пользователей, находящиеся в част-ных квартирах.

ТРЕБОВАНИЯ, ПРЕДЪЯВЛЯЕМЫЕ K COBPEMEHHLIM CETAM Современная компьютерная сеть обычно характеризуется следующими основными параметрами:

- производительностью;
- масштабируемостью;
- 
- отказоустойчивостью;
- 
- поддержкой всех основных
- 

45

- управляемостью.
- конфигурации ЛВС без изменения физической;

коммуникационных стандар-тов и протоколов;

совместимостью с оборудованием смежных

- возможностью изменения логической
- подсистем;

Отчет по лекциям 1 и 2 (Вводная) Требования к отчету:

1. !!Отчет составляется от руки и должен содержать ответы на нижеперечисленные вопросы;

2. Отчет фотографируется и прикрепляется в личном кабинете;

3 Отчет составляется каждым студентом и должен содержать всю необходимую информацию о студенте (ФИО, группу).

Перечень вопросов:

1. Какие телекоммуникационные сети развернуты в Вашем городе?

2. Какими услугами телекоммуникационных и компьютерных сетей (Интернет) Вы пользуетесь?

3. Нарисуйте гипотетическую схему ЛВС Вашей школы, филиала вуза (факультета);

4. Нарисуйте гипотетический путь прохождения пакетов от Вашего компьютера (смартфона) до узла провайдера и дальше ( сервер – ЦОД, на котором работает ПО личного кабинета СамГТУ);

5. Нарисуйте гипотетический путь от Вашего смартфона до сервера Госуслуги;

6. Использование ресурсов ТфОП для доступа к ресурсам Интернет через модемы, работающие по коммутируемой сети и позволяющие набирать номер абонента (приведите схему). Когда экономически оправдано использование этого способа доступа?

7. Использование ресурсов ТфОП для доступа к ресурсам Интернет через ADSL модемы (приведите схему). Когда экономически оправдано использование этого способа доступа?

8. Нарисуйте известные Вам схемы проводного и беспроводного подключения к услугам Интернет?

9. Покажите путь доступа к услугам мобильного Интернет от Вашего смартфона и далее до сервисов, работающих в Облаке;

10. Что такое конвергенция стационарной и мобильной связи? Примеры?

11. Зачем нужен WiFi в Вашем смартфоне и планшете? Покажите путь к услугам и сервисам Интернет от Вашего гаджета до узла Провайдера (Оператора) и дальше. Сравните эти пути, когда Вы пользуетесь услугами GSM сотового оператора и когда используется WiFi.

12. Что такое мультиплексирование частотное и временное мультиплексирование FDM и TDM. Приведите примеры.

13. Сравните коммутацию каналов и коммутацию пакетов. Приведите таблицу. Какой метод коммутации используется при построении компьютерных сетей?

14. Приведите схему гипотетической домой сети Вашего дома. Какое оборудование при этом используется? Как отдельные здания объединяются и далее подключаются к узлам Провайдера?

15. К какому Провайдеру Вы подключены? Какие критерии подключения Вы использовали? Какие услуги Вам предоставляет Провайдер?

16. К какому Оператору сотовой связи Вы подключены? Какие критерии подключения Вы использовали? Какие услуги Вам предоставляет Оператор?

17. Сколько времени потребуется для скачивания DVD фильма (размер файла 5 Гбайт) с сервера на компьютер пользователя через LAN с пропускной способностью 10 Мбит/с;